### **GESTIÓN DE ALMACÉN**

El nuevo módulo de almacén hará posible tener un completo control de los productos y servicios de venta al alumno, así como de las entradas de material a través de proveedores.

Está integrado con SIGMA -Factor de forma que todas las operaciones realizadas mediante recibo o a plazos tendrán su correspondiente reflejo en la emisión de recibos del centro.

Entre otras serán posibles realizar las siguientes tareas:

- Creación de los albaranes de venta al alumno. También es posible registrar ventas a clientes esporádicos sin necesidad de estar registrados como alumno.
- Diferentes formas de pago: Al contado, por recibo o aplazado
- Registrar las entradas de material por parte de proveedores.
- Controlar las existencias de material.
- Creación de lot es de productos y/o servicios que faciliten la posterior creación de albaranes.
- Realización de reservas de artículos o lotes para un alumno o conjunto de secciones.
- Los productos se podrán agrupar en familias de artículos.

Se incorporan las siguientes pantallas:

- **Empresas**
	- Se puede trabajar con varias empresas pudiendo personalizar para cada una de ellas la cabecera que aparecerá en los listados o indicando opciones por defecto que facilitan su posterior gestión.
	- Se facilita la importación de las empresas ya empleadas en el módulo de SIGMA-Factor.

#### • **Familias**

- Permiten agrupar artículos de propiedades comunes.
- A través de ellas se podrá relacionar los materiales o servicios con los conceptos utilizados en SIGMA-Factor.

#### • **Artículos**

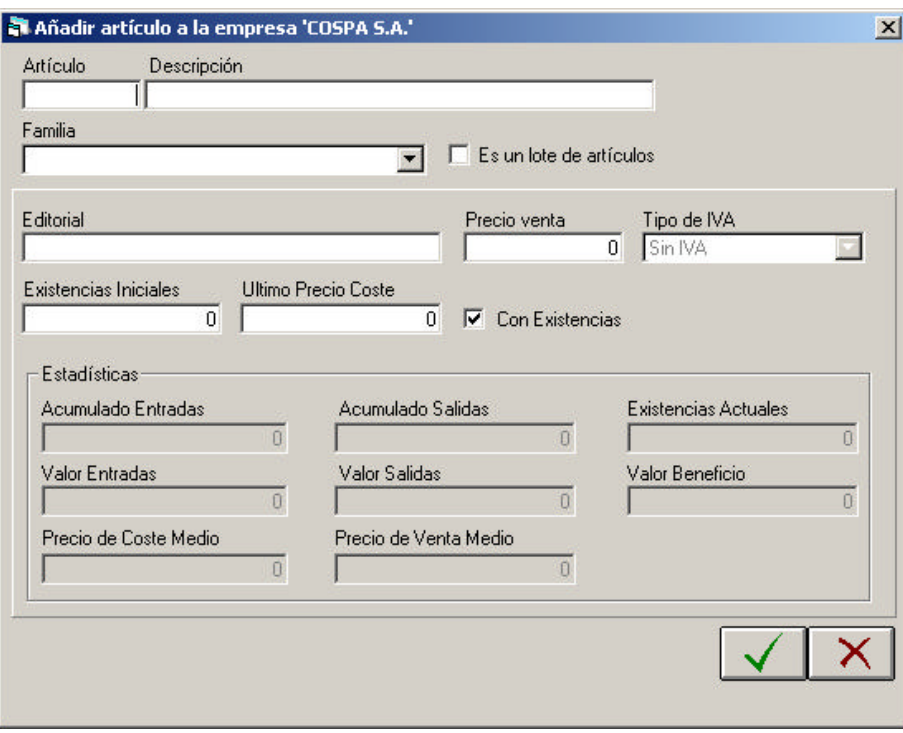

• Posibilidad de creación de "**Lotes de artículos**" para facilitar la creación de los albaranes en aquellos casos donde un mismo grupo de artículos se vende a más de un alumno.

- Datos estadísticos para el control de existencias. Esta información se actualiza automáticamente con la creación de los albaranes de entrada o salida de material.
- Al realizar una venta se avisará cuando las existencias sean menores de la cantidad indicada en el albarán.

#### • **Reservas**

- Permite realizar reservas de material para un alumno o grupo de secciones.
- Cuando se está creando un albarán a un alumno, se avisa si tiene reservas pendientes y permite añadirlas de forma automática.

## • **Editoriales**

• Creación de una lista de editoriales que se pueden asociar a los artículos.

### • **Proveedores**

• Gestión de proveedores de material o servicios.

#### • **Albaranes**

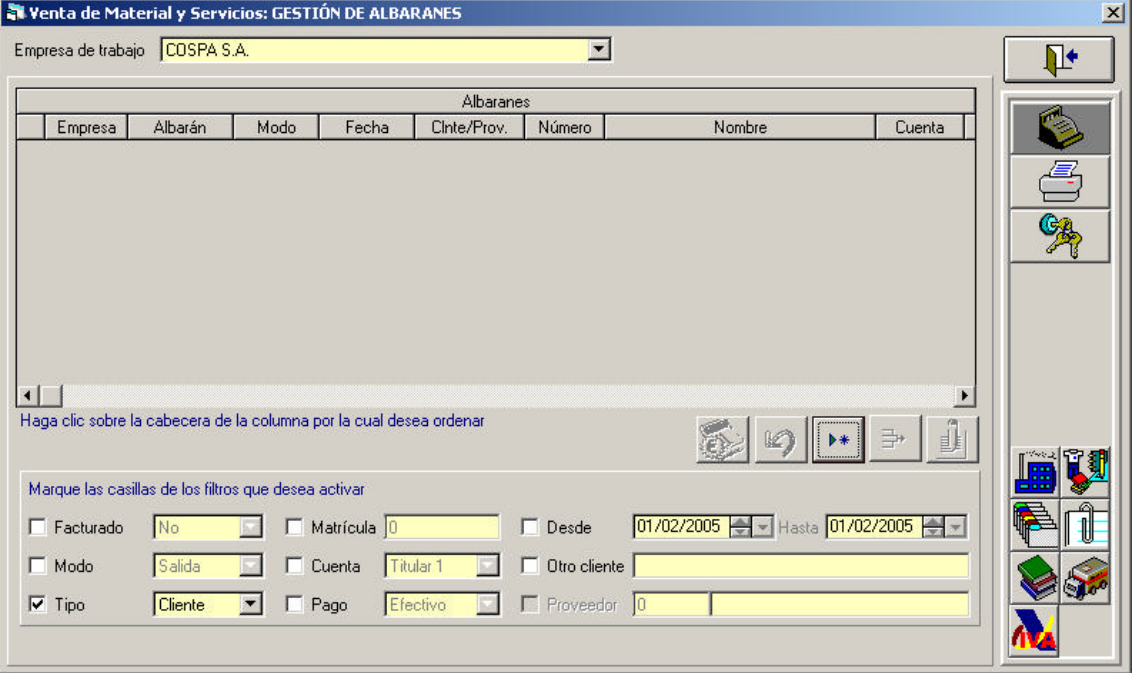

• La pantalla que muestra la lista de albaranes contiene filtros que permiten buscar de forma eficaz por casi cualquier dato, mostrando en cada momento sólo la selección de información que interesa.

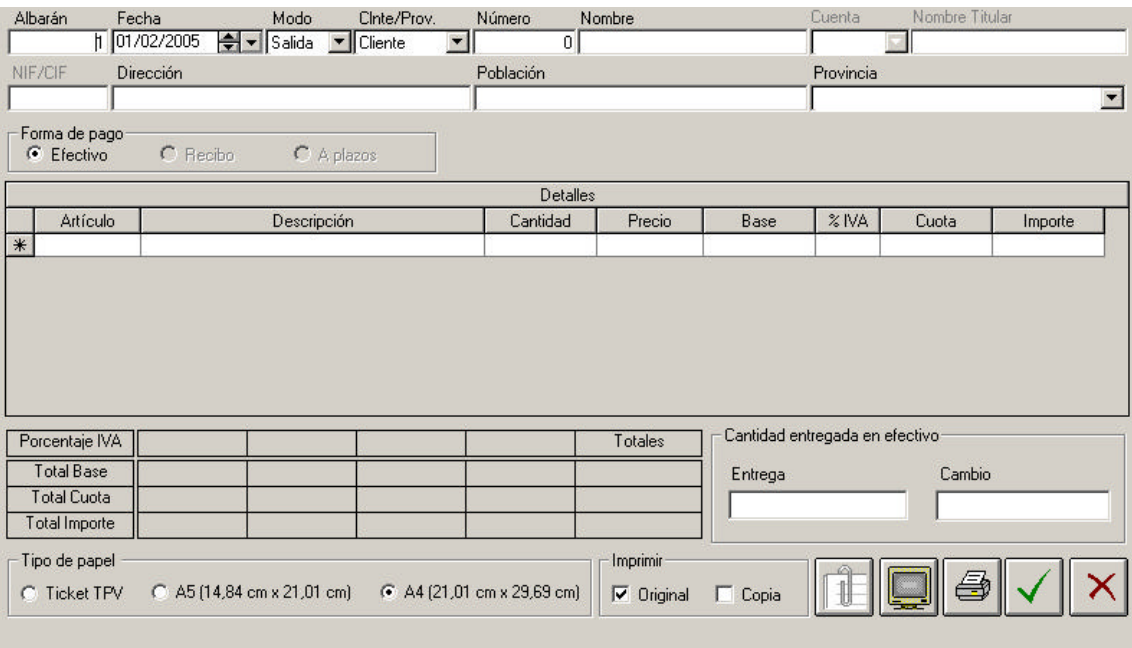

- Se pueden crear albaranes de venta y devolución tanto para alumnos como proveedores.
- 3 formas de pago: Efectivo, por recibo o aplazado.
- 3 formatos en la impresión del albarán (A4, A5 o ticket) con posibilidad de sacar copia.

## • **Venta a plazos**

- Pantalla de control de venta a plazos para el seguimiento de un alumno concreto.
- Posibidad de adelantar pagos.

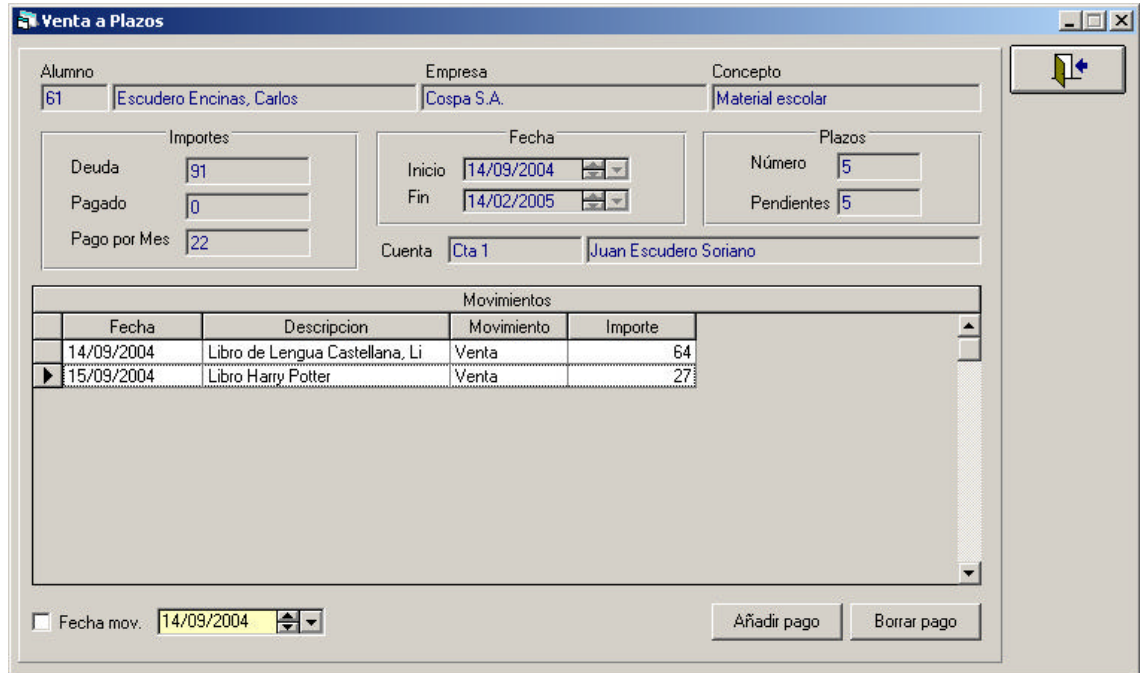

# • **Listados**

• La pantalla de listados permitirá sacar relaciones de la información tratada con este módulo.

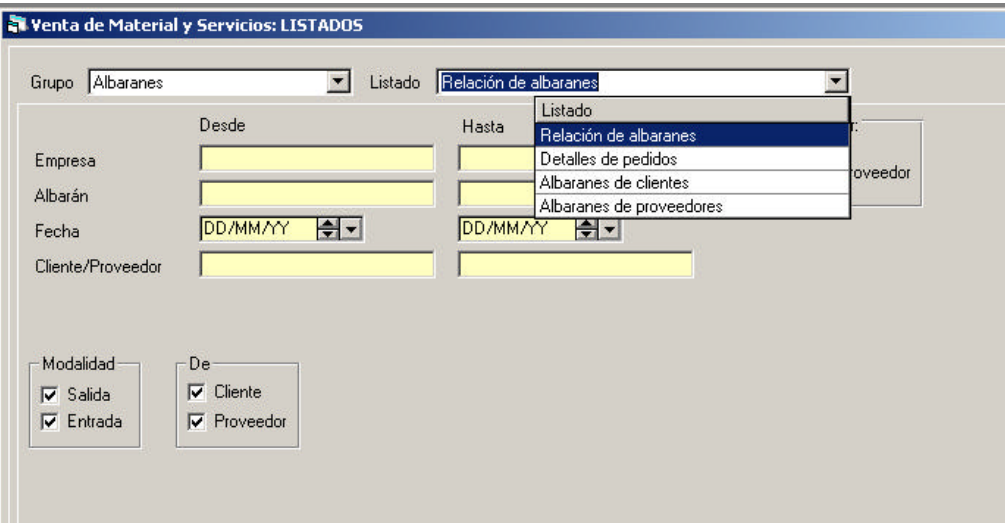